Отдел по образованию администрации городского округа город Михайловка Муниципальное образовательное учреждение дополнительного образования «Центр детского творчества городского округа город Михайловка Волгоградской области»

Принята на заседании педагогического совета  $or \times 31$ » abructing  $2023$  r. Протокол №  $\overline{A}$ r.

Утверждаю: Директор МОУ ДО ЦДТ  $\int$   $\mathcal{H}_{\mu_1}$  / J.T. Monnana/ «35%/abryoms 2023

ÿ.

Рабочая программа

к дополнительной общеобразовательной общеразвивающей программе технической направленности «Live Craft»

> Автор-составитель: Касатов Михаил Алексеевич, пелагог дополнительного образования.

г. Михайловка 2023 г.

**Цель:** формирование базовых навыков программиста через освоение основных понятий и методов программирования.

### **Задачи:**

*Личностные:*

- сформировать и углубить компетентности в области использования информационно-коммуникационных технологий;

- сформировать навыки и умения безопасного и целесообразного поведения при работе с компьютерными программами и в Интернете;

- научить соблюдать нормы информационной этики и права;

- сформировать умение логично и последовательно мыслить, воплощая свои идеи в конкретные решения;

-способствовать формированию представлений о возможностях использования современных программных средств для облегчения труда.

*Метапредметные:*

- сформировать ответственное отношение к учению, готовность и способность обучающихся к саморазвитию и самообразованию на основе мотивации к обучению и познанию;

- сформировать навыки использования компьютера как инструмента для творчества, созидания, реализации своих способностей;

- способствовать организации учебного сотрудничества и совместной деятельности с педагогом и сверстниками;

- сформировать навыки формулировать, аргументировать и отстаивать своё мнение:

- сформировать умение мыслить в команде.

*Образовательные (предметные):*

- сформировать специальные знания и умения по разработке компьютерного программного обеспечения;

- сформировать систему знаний о компьютерных технологиях;

- сформировать умения создавать алгоритмы, представляющие основную идею и мысль программы.

### **Календарно-тематический план**

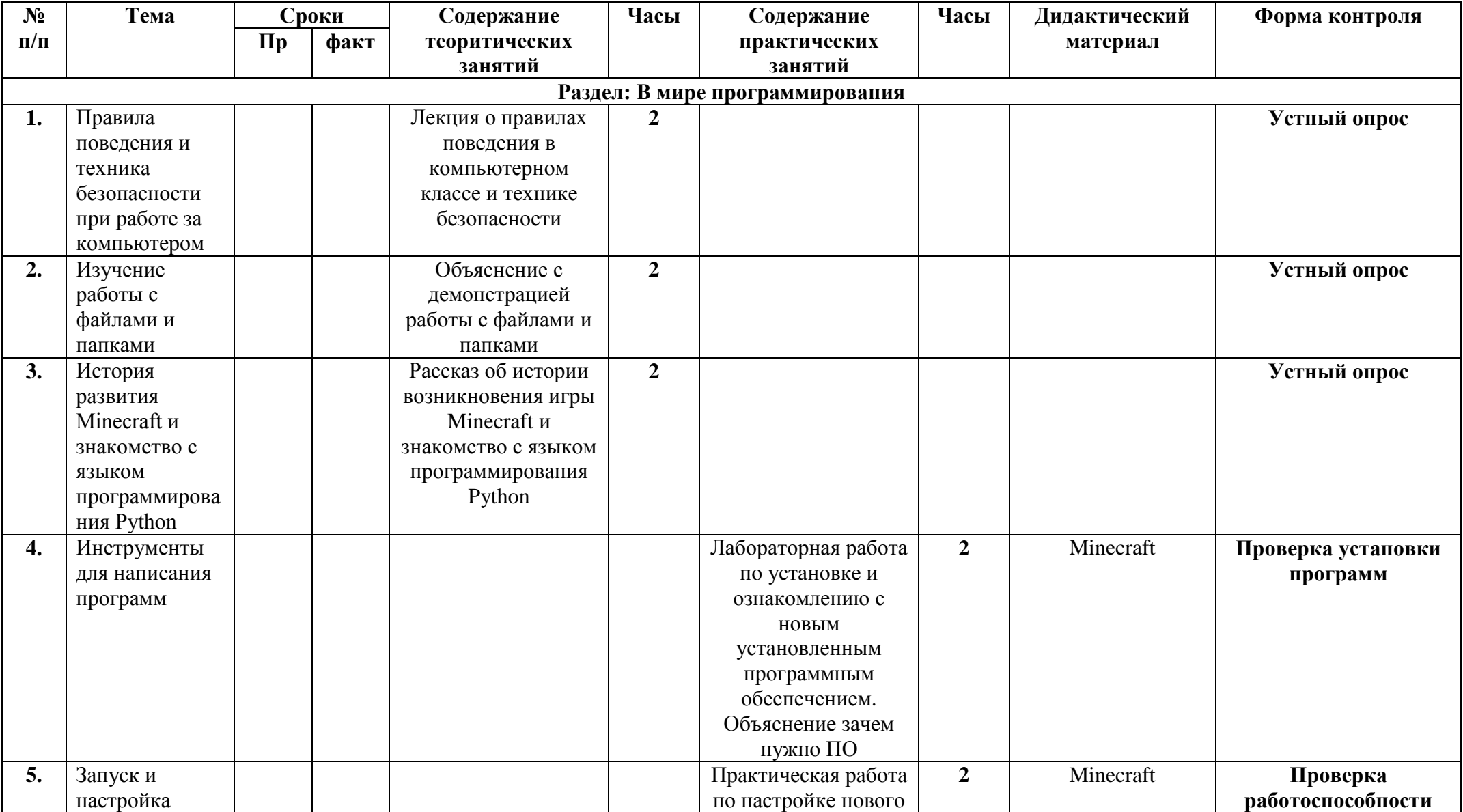

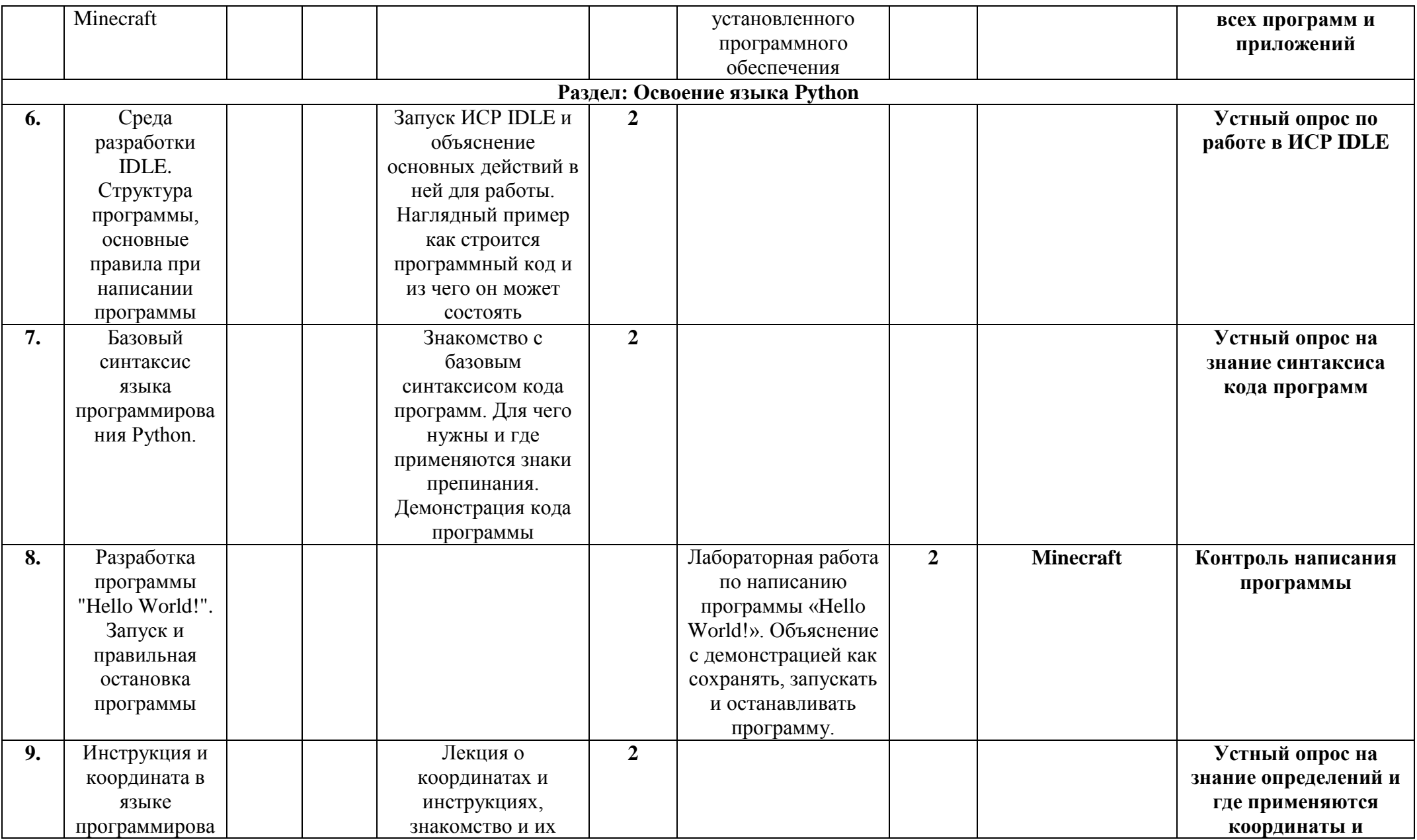

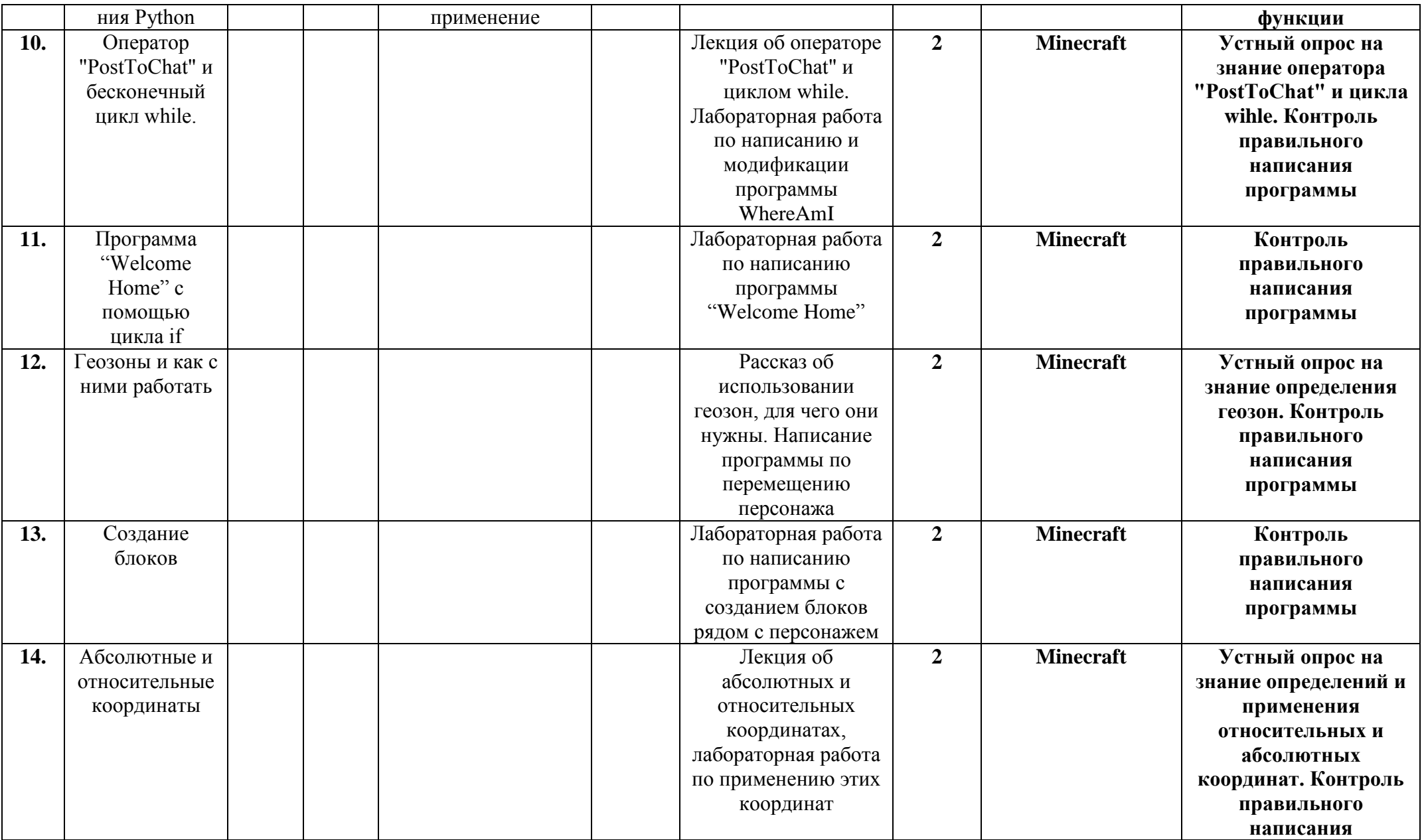

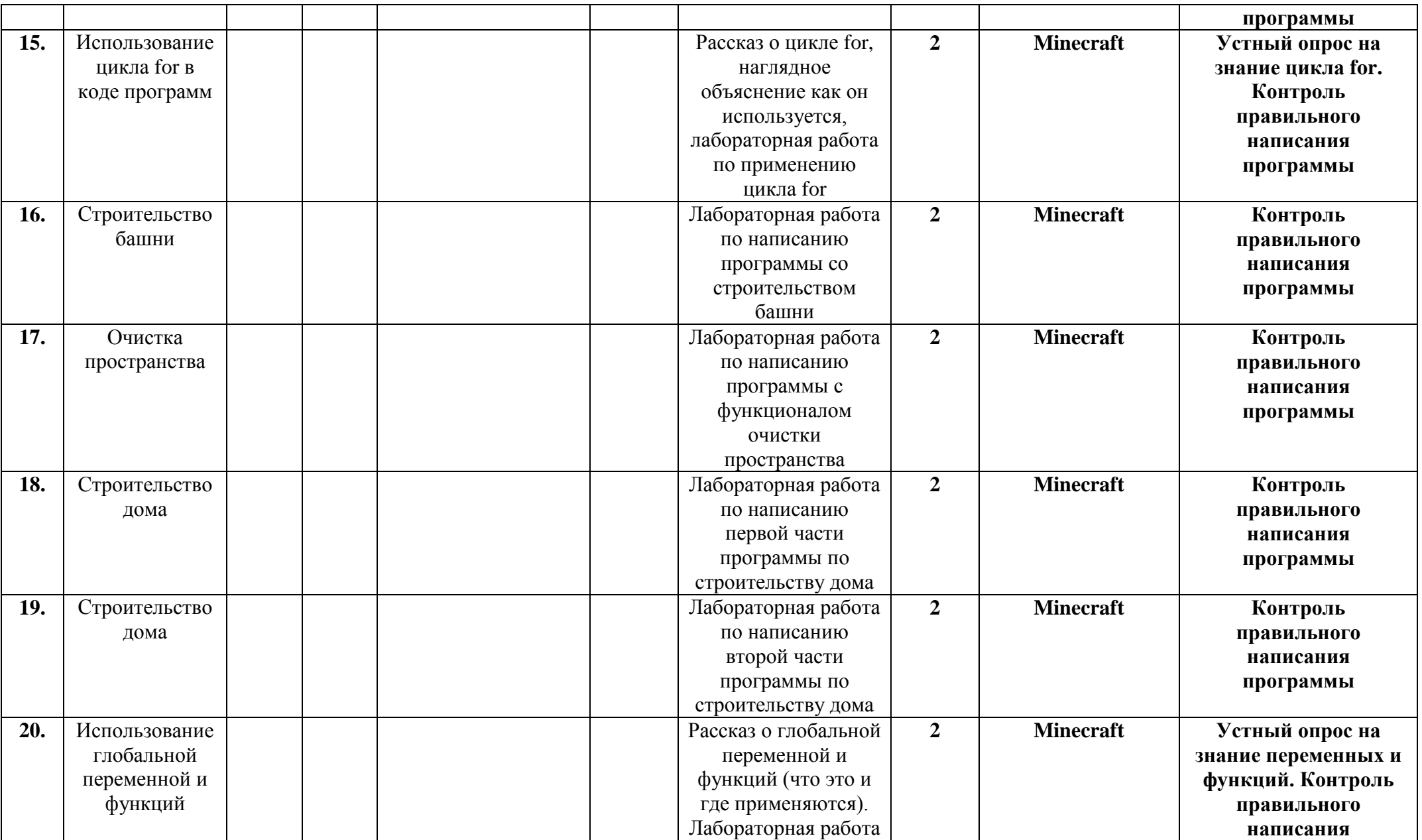

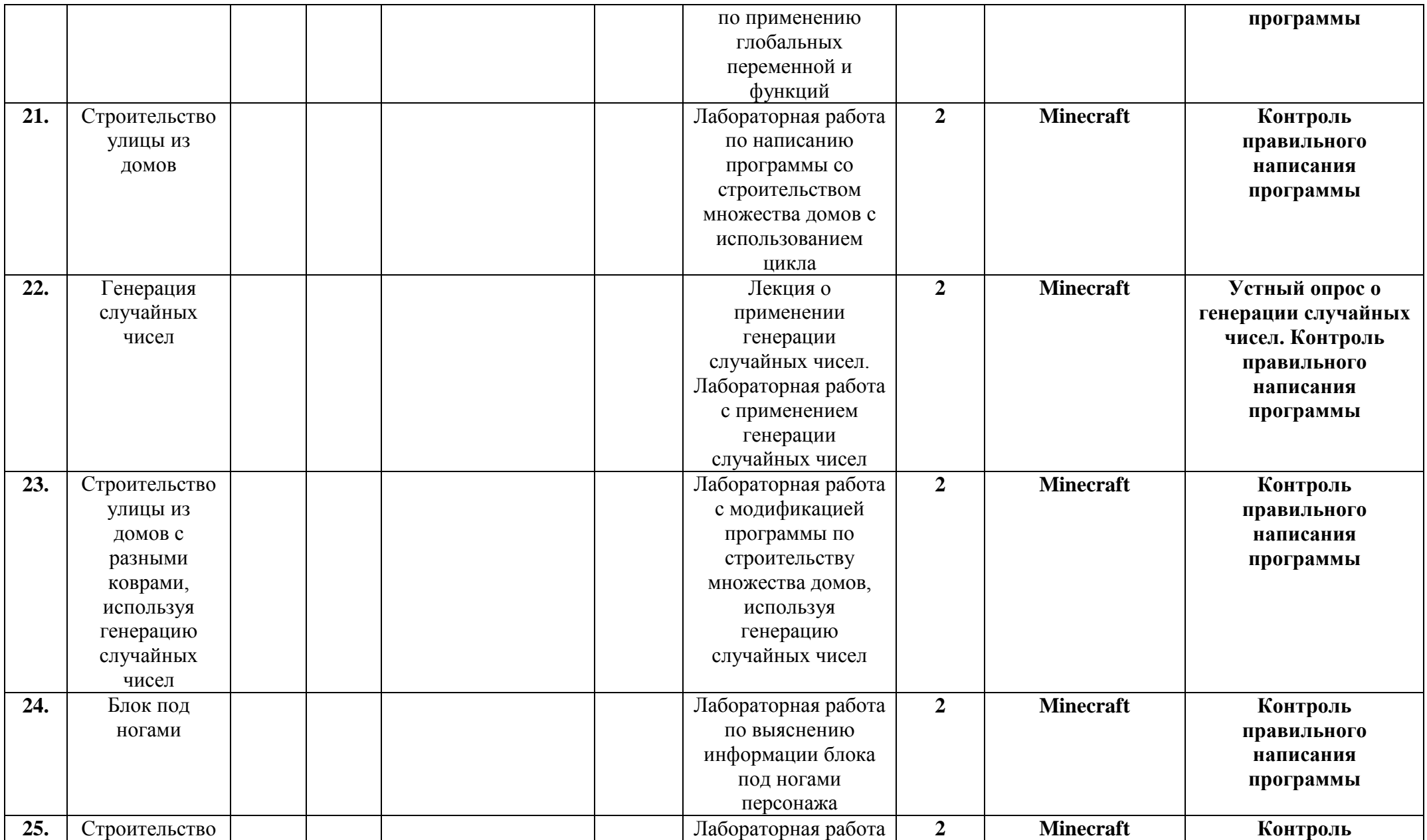

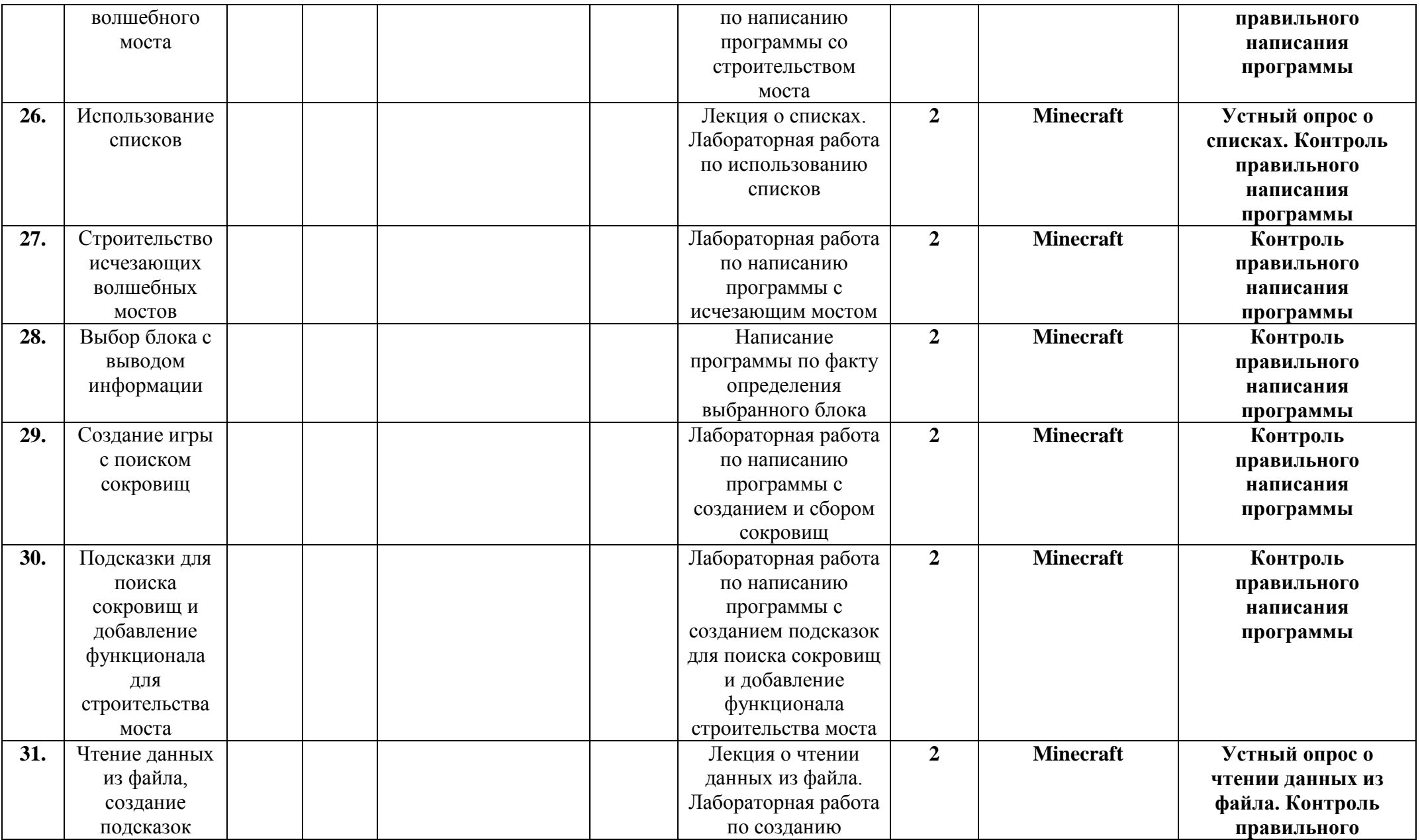

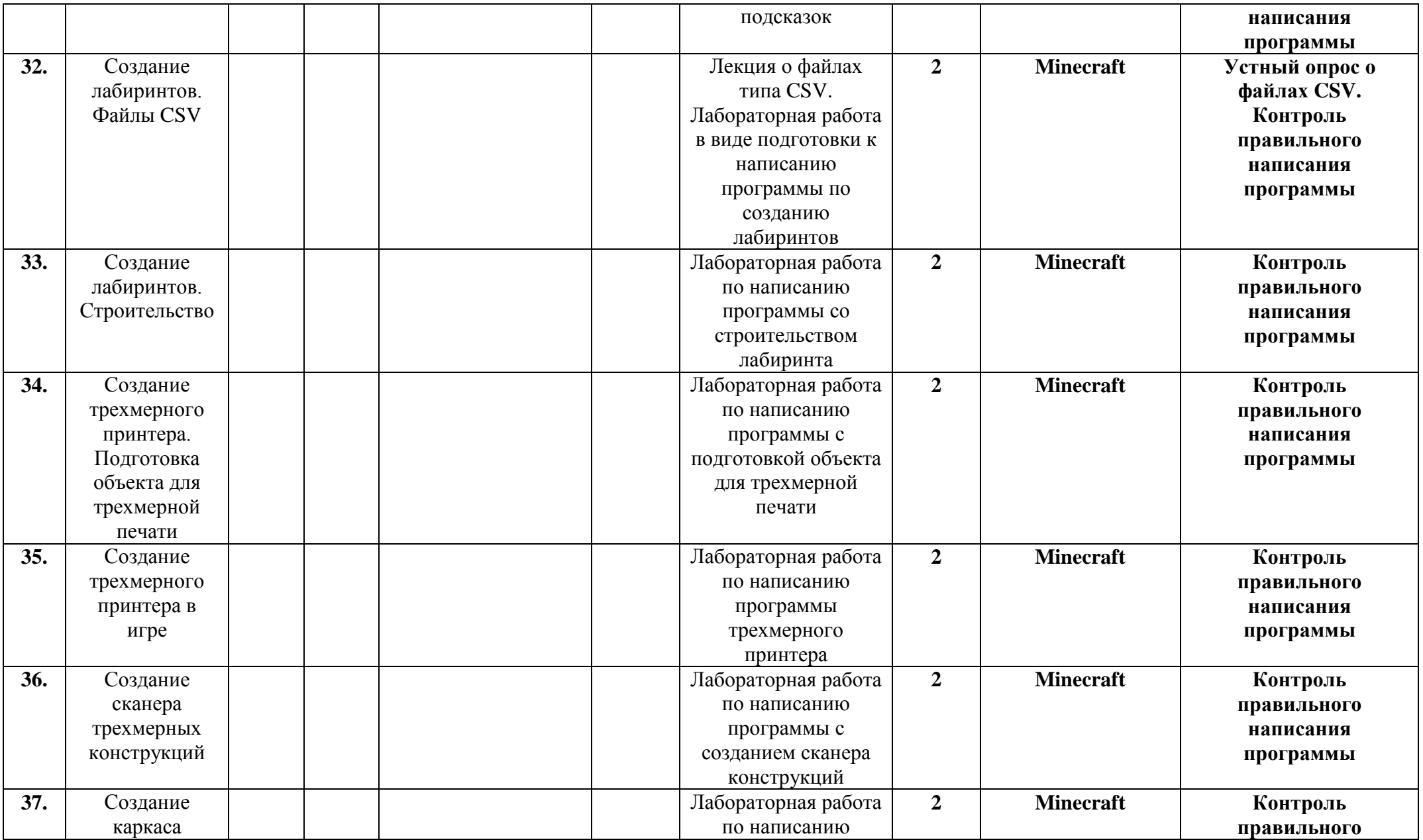

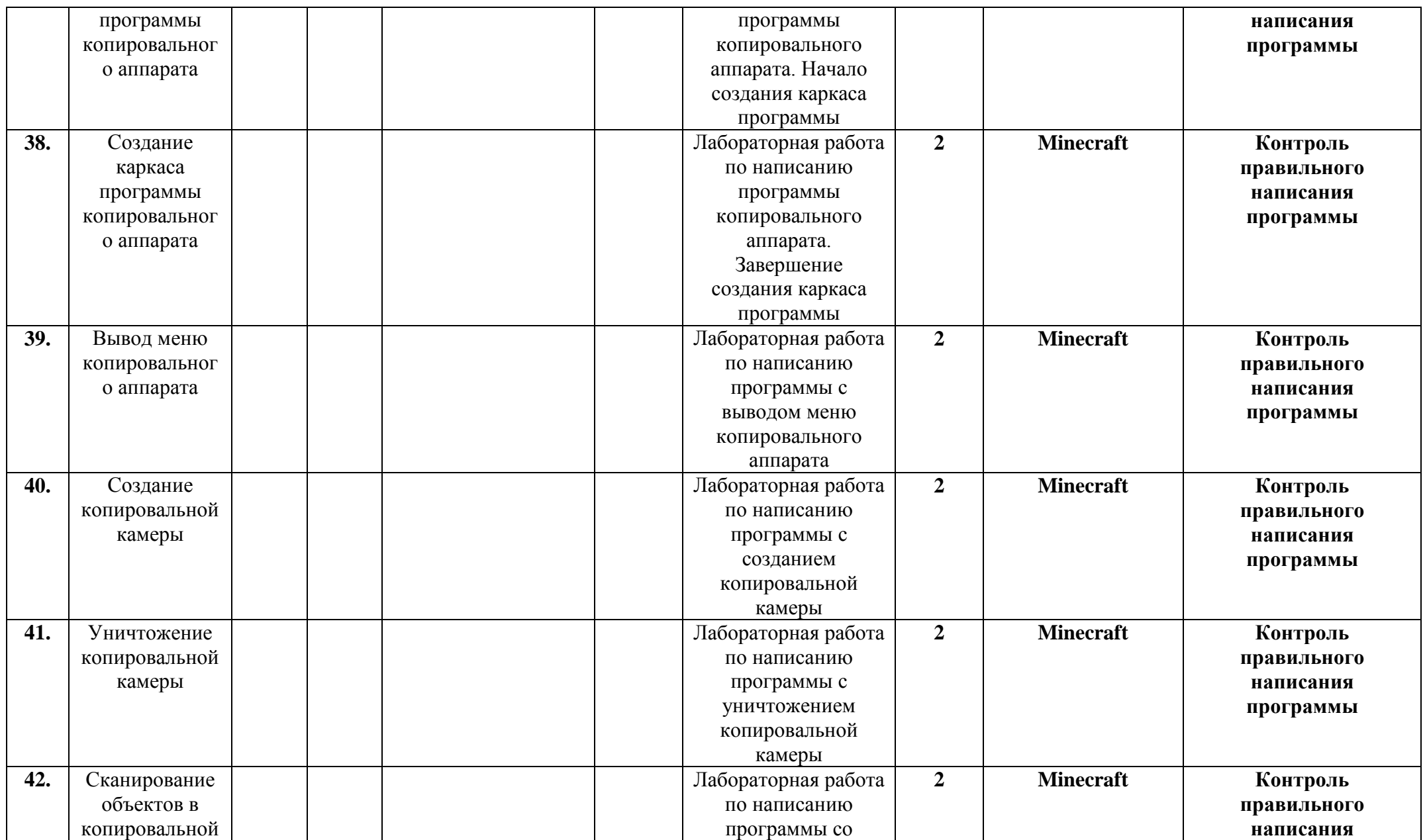

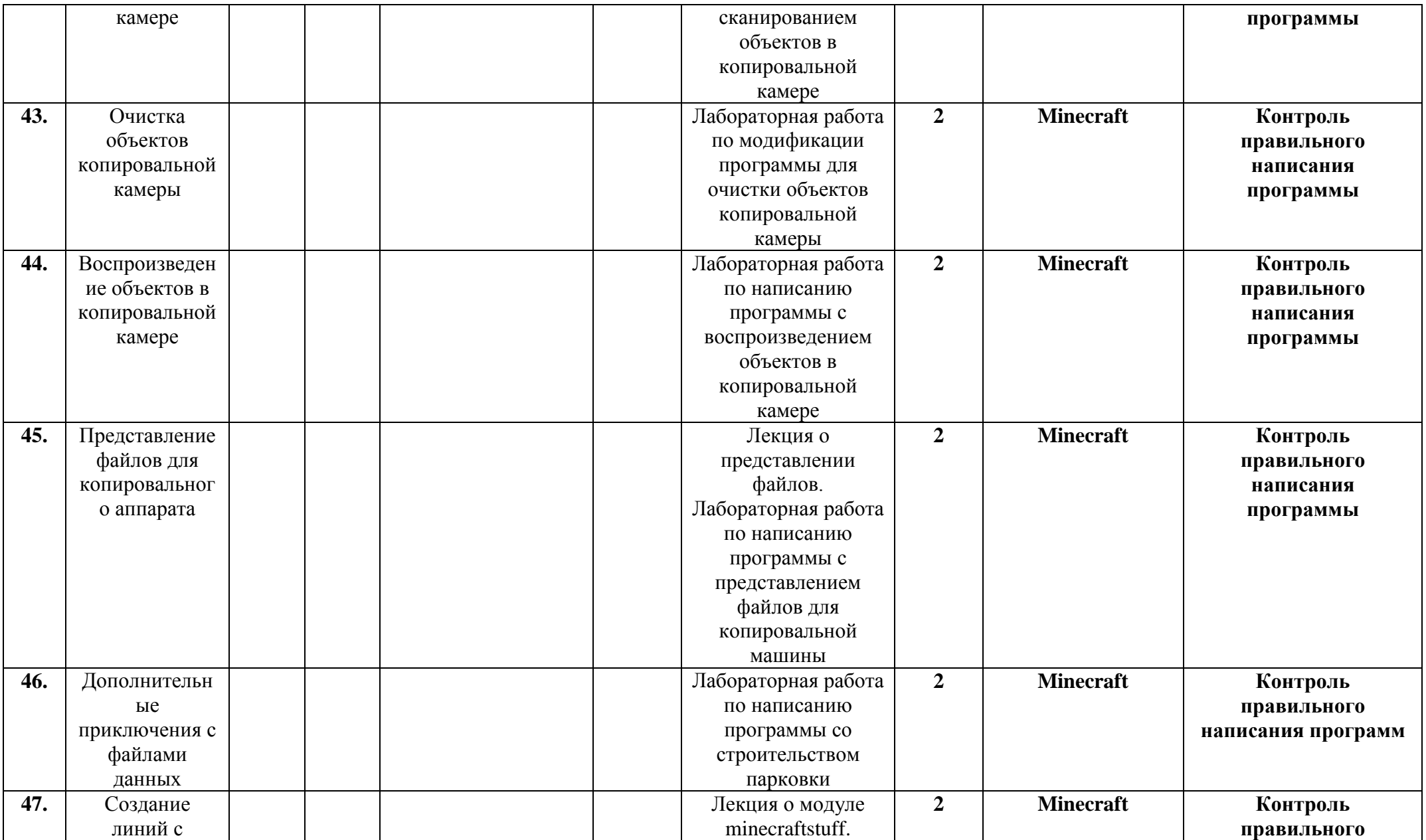

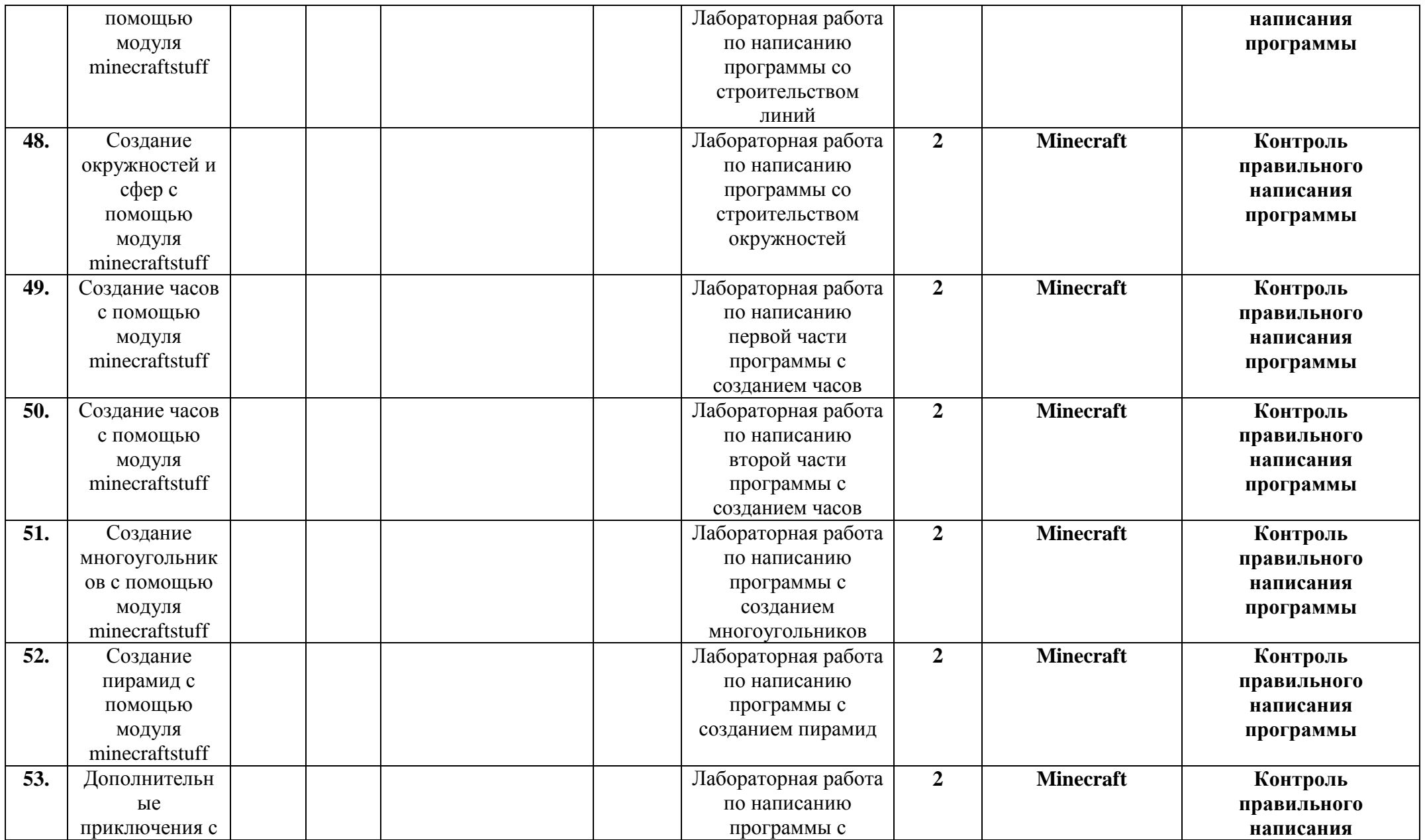

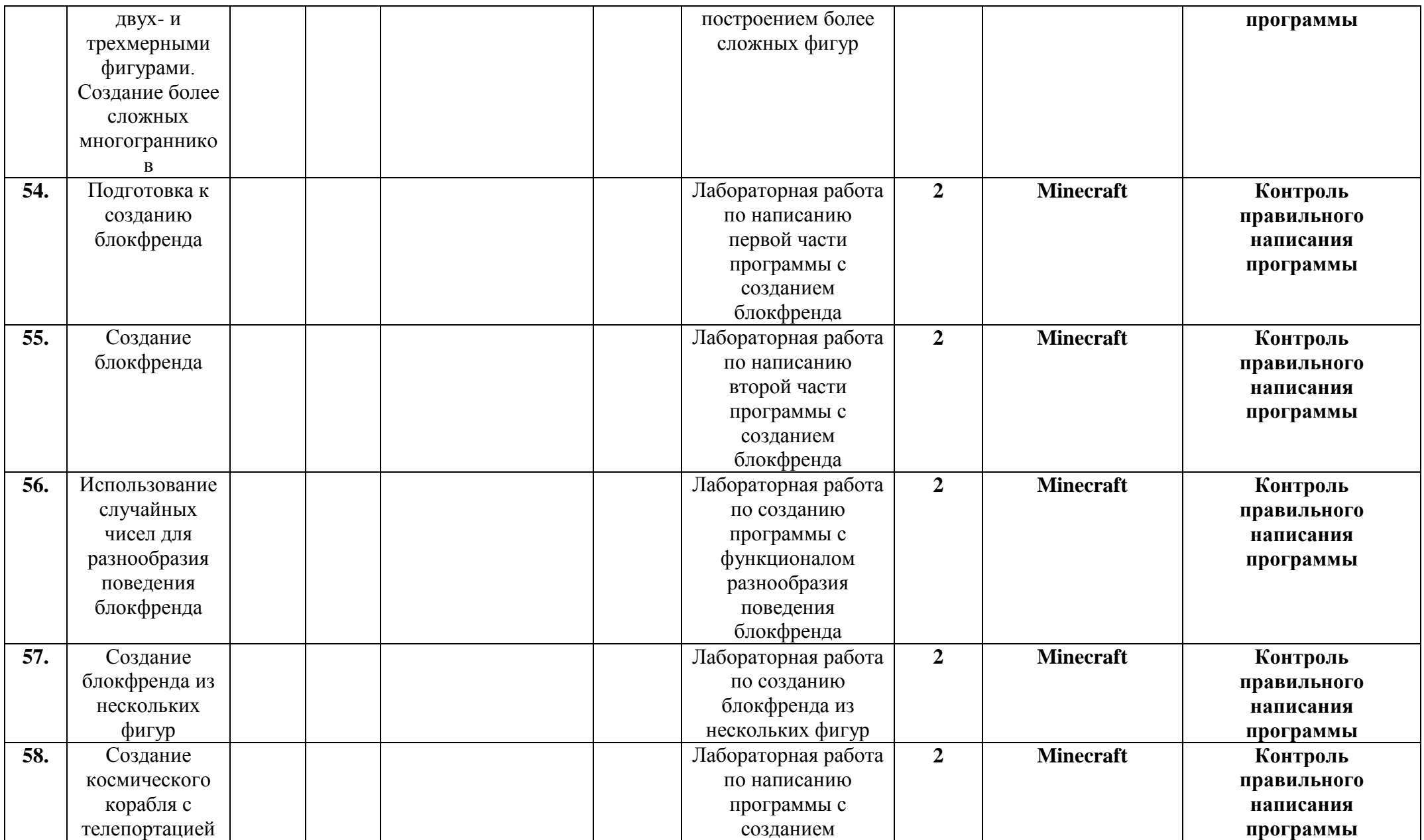

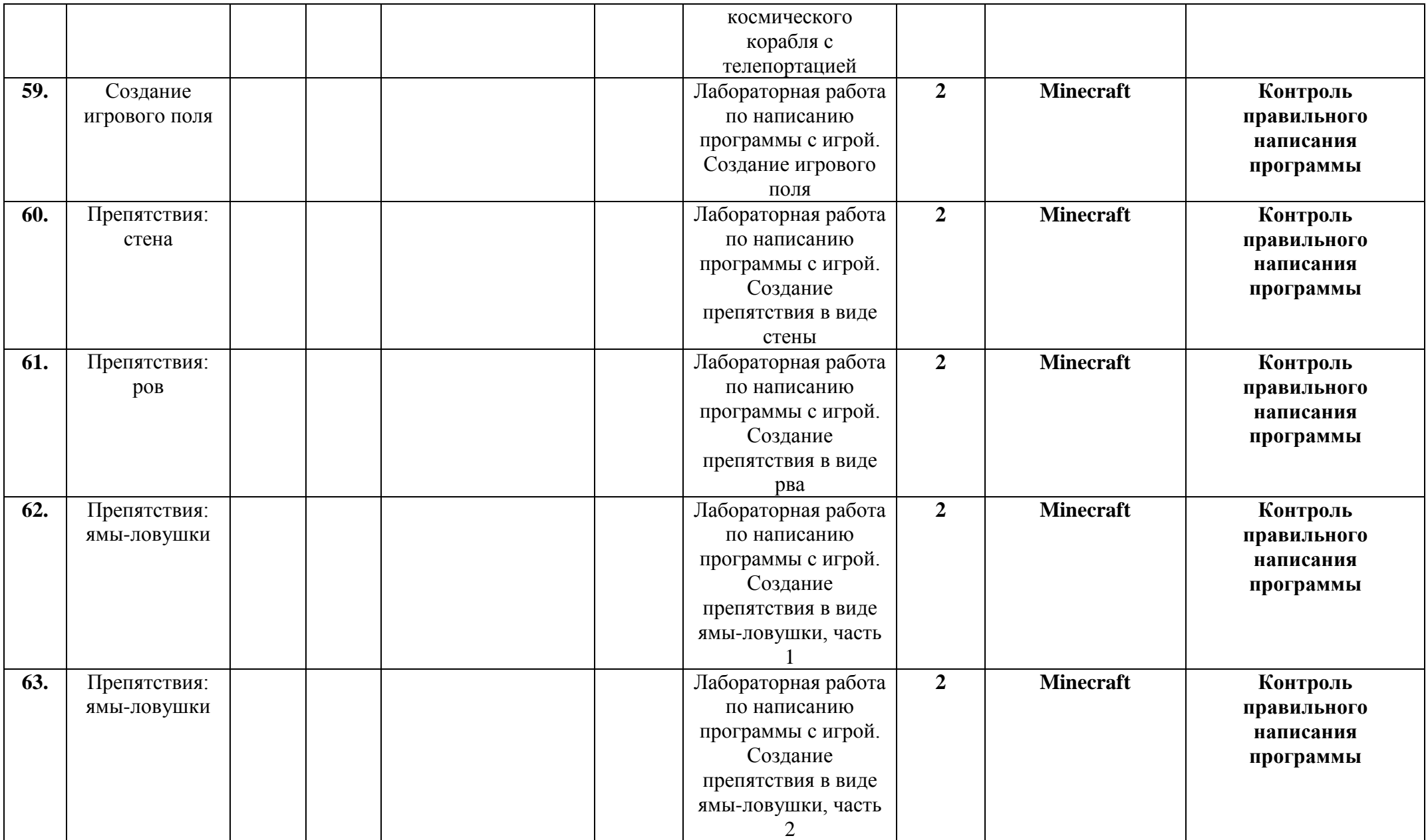

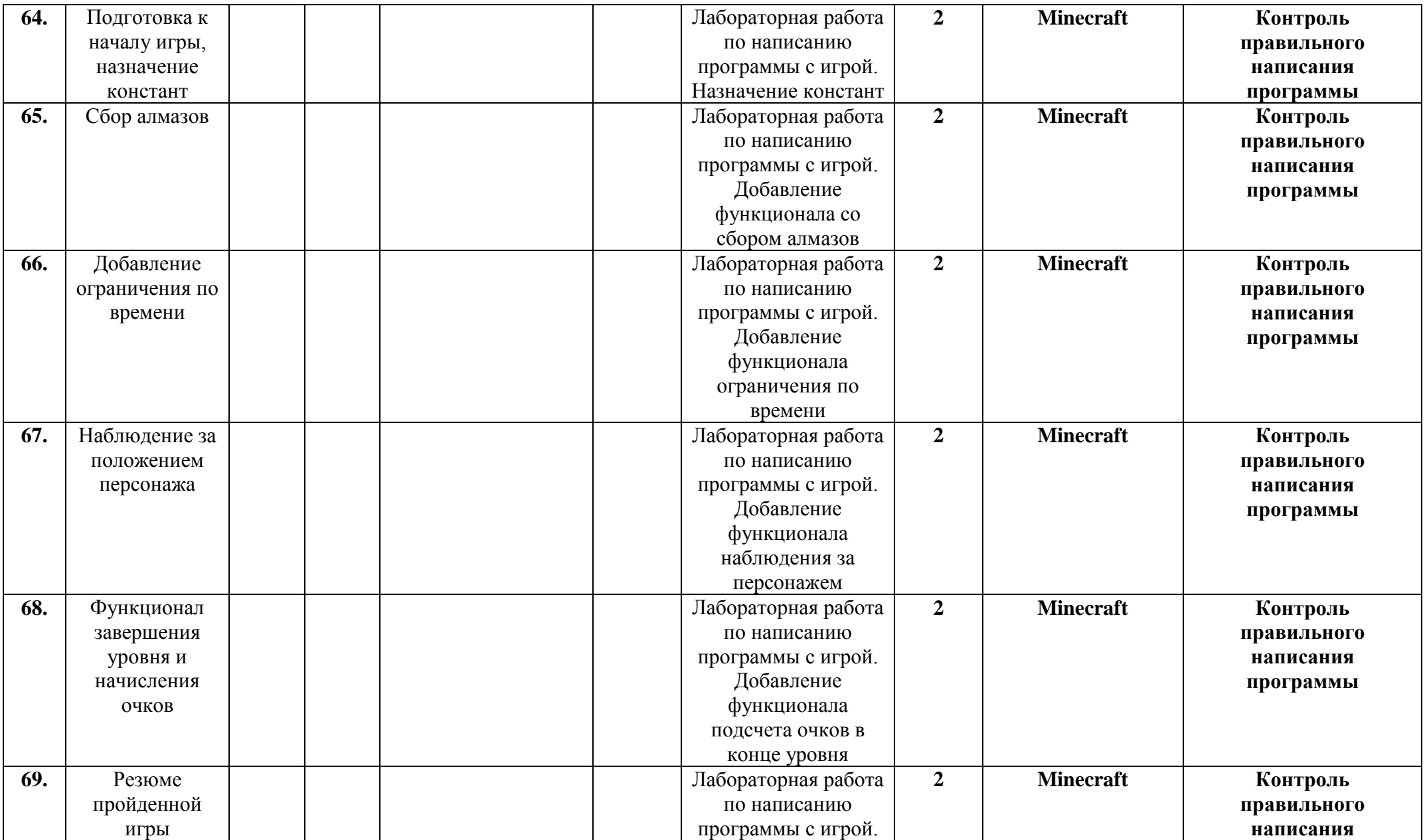

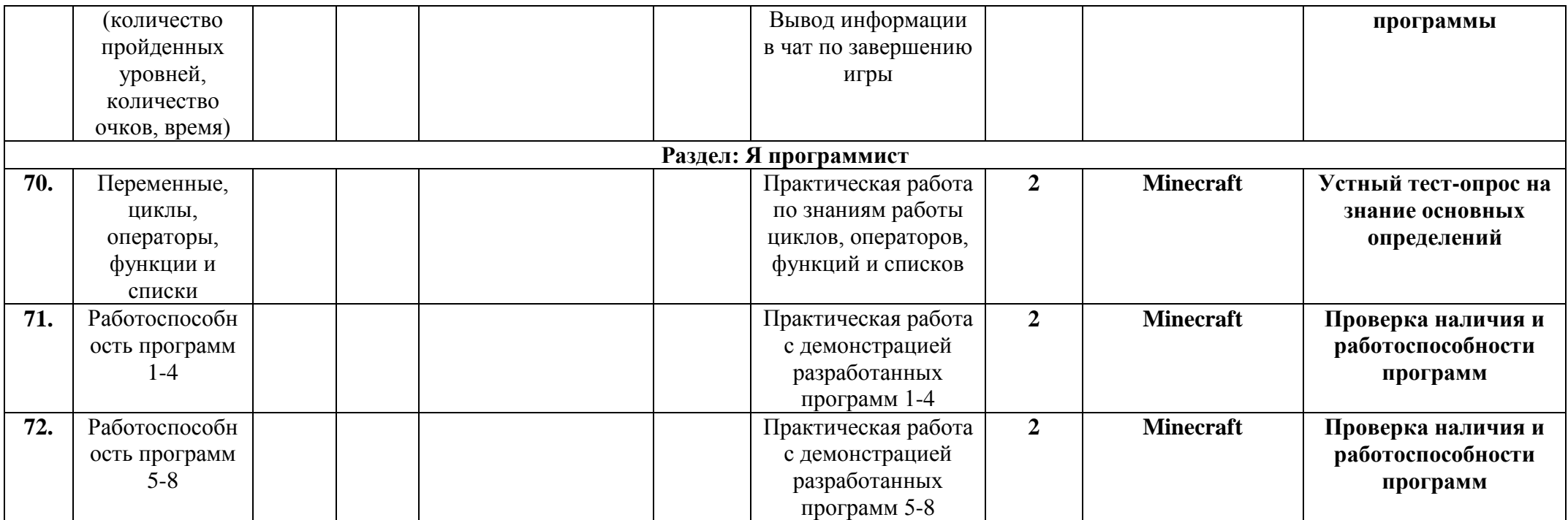

#### **Планируемые результаты**

Личностные, метапредметные и предметные результаты, которые приобретет учащийся по итогам освоения программы.

*Личностные:*

- базовые навыки использования информационно-коммуникационных технологий;

- навыки и умения безопасного и целесообразного поведения при работе с компьютерными программами и в Интернете;

- умение соблюдать нормы информационной этики и права;

- умение логично и последовательно мыслить, воплощая свои идеи в конкретные решения ;

- представление о возможностях использования современных программных средств, для облегчения труда.

#### *Метапредметные:*

- ответственное отношение к учению, готовность и способность к саморазвитию и самообразованию;

- навыки использования компьютера как инструмента для творчества, созидания, реализации своих способностей;

- навыки учебного сотрудничества и совместной деятельности с педагогом и сверстниками;

- навыки формулировать, аргументировать и отстаивать своѐ мнение;

- умение мыслить в команде.

*Образовательные (предметные):*

- специальные знания и умения по разработке компьютерного программного обеспечения;

- базовые знания о компьютерных технологиях;

- умение создавать алгоритмы, представляющие основную идею и мысль программы;

- навыки использования основных приѐмов и методов программирования.

# **Календарный учебный график групп 1А, 1Б, 1В**

Начало обучения – 10 сентября Окончание обучения – 31 мая Продолжительность обучения – 36 недель Каникулы – июнь – август Промежуточная аттестация – в течение учебного года Итоговая аттестация – май учебного года

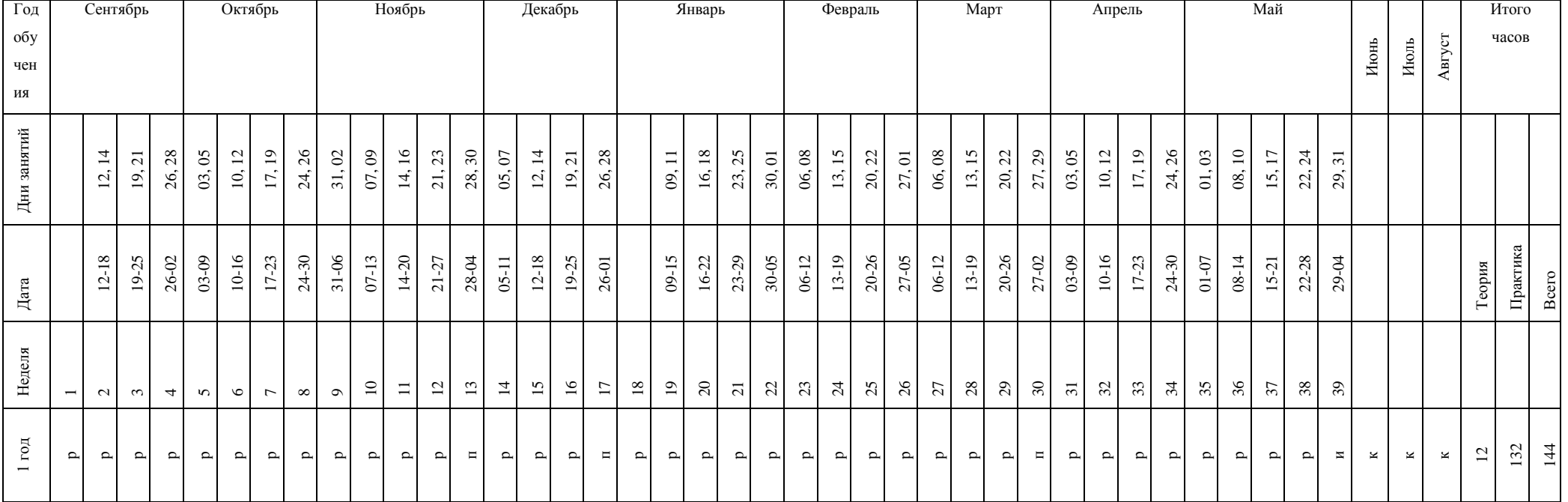

Р - Ведение занятий по расписанию

П - Промежуточный контроль

И - Итоговая аттестация

К – Каникулярный период

# **Календарный учебный график групп 1Г, 1Д**

Начало обучения – 10 сентября Окончание обучения – 31 мая Продолжительность обучения – 36 недель Каникулы – июнь – август Промежуточная аттестация – в течение учебного года Итоговая аттестация – май учебного года

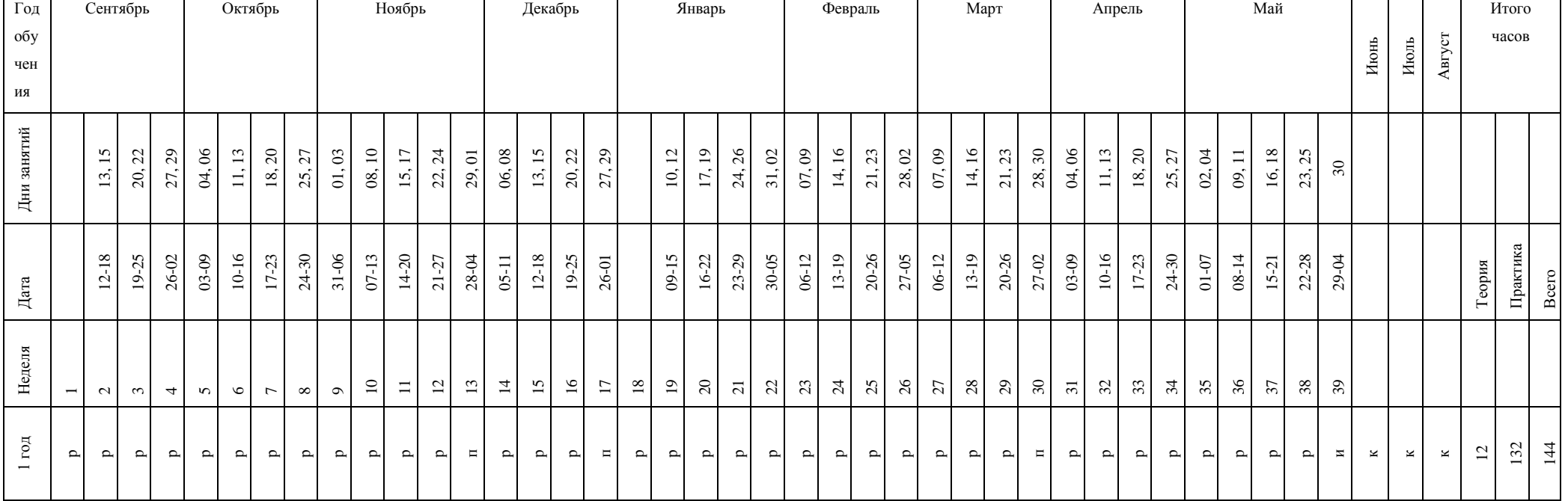

Р - Ведение занятий по расписанию

П - Промежуточный контроль

И - Итоговая аттестация

К – Каникулярный период